#### Isolated BSD Build Environments Using Virtual and Hardware Machines

#### @MichaelDexter

Gainframe CTO iXsystems Senior Analyst SNIA.org DPCO Member

#### Gainframe CTO – Support! Hypervisors!

iXsystems Senior Analyst – OpenZFS! FreeNAS!

Storage Industry Networking Association Standards! Policy! Awareness!

Hypervisors like bhyve are nice and all but…

Are you adequately safeguarding your data?

Bit rot? Ransomware? eDiscovery?

The most pressing issues in storage are best solved with...

# Hypervisors!

## Feature Augmentation

## Backup Validation

## Regression Hunting

## A murder mystery

# syn commit murder?

### THE FACTS

Samba smbd on FreeBSD performance slaughtered with 1000+ files in a directory

Some time between 9.3 and 10.0

## THE VICTIMS

Those with electron microscopes inspecting CPU wafers...

> Those counting lumber at high speed...

svn info ~/9.3/src/ Last Changed Rev: 260789

svn info ~/10.0/src/ Last Changed Rev: 268523

*Only 7734 places to look!*

# Whodunnit?

### "This could take all afternoon" - Actual Quotation

# Any responsible sysadmin begins with...

# Blaming Samba!

+/- 80 individual utilities! Cryptic de facto standard! Legendary complexity!

# Step One

Spin up 9.3 & 10.0 boxes Perform ad hoc tests Develop consistent tests Tweak variables...

# touch /mnt/<1,000,000 files> # \time -h ls /tmp/smbtest/ > /dev/null # 10.93s real 10.51s user 0.40s sys

# mount smbfs -W WORKGROUP - 10.0.0.0 \ //tmp/smbtest /mnt

 $\#$  \time -h ls /mnt > /dev/null # 49.21s real 11.01s user 3.65s sys

*45 ~ 60 minutes over the LAN (!)*

# Step Two

*Contact Developers & Support Engineers with my tests & findings, plus beautiful graphs from clients*

*"I once had that many files & NEVER a problem!" – Actual Quotation*

*"You didn't read the (nonexistent) fine manual!" – Actual Quotation*

#### *"So what's the fix?" – Actual Quotation*

#### *"You're holding it wrong!" – Actual Quotation, close enough context*

# **Step Three**

Blame iconv(1)!

That UTF-8 GSoC project must have broken it... it crashed  $\mathrm{vi}(1)$ 

# Step Four

# Run truss(1) on the smbd(8) process while benchmarking…

## Convince *one* developer, who broke out dtrace(1)

# Thank you Ash!

# Nine month process. Really?

## Is there a better way?

# Shortly thereafter...

### "So, OpenJDK isn't building..." - Actual Quotation

Poodlerare? Pootlepair? Poudrierr?

## Without a doubt…

*Spinning up random systems to build random versions of software to chase needles in haystacks is insane*

> *"It builds on my box Bro!" – Actual Quotation*

## Define a Scope

1972 AT&T UNIX in C? 1993 FreeBSD 1.0? 1994 FreeBSD 2.0? 1995 4.4BSD-Lite2? 1998 FreeBSD 3.0? 2000 FreeBSD 4.0? 2003 FreeBSD 5.0?

## Define a Scope

*Your regression is somewhere between 1972 and whatever FreshBSD.org says*

> *"My Docker Container keeps restarting again and again" – Actual Quotation*

### "Don't look back Bro!"

*Works great if you never ship a single bug or regression*

*The 9.3~10.0 regression occurred in EOL software*

## It's Open Source

## The history is available commit by commit

### Let's build some infrastructure...

## A Local SVN Mirror

freebsd.org/pub/FreeBSD/development/subversion/

synmirror-base-r290116.tar.xz 1761997 KB 10/28/15

## A Local SVN Mirror

svnsync sync file://pub/svnmirror/base

svnlite co file:///pub/svnmirror/base/release@5.0.0 …

*Please update these snapshots!*

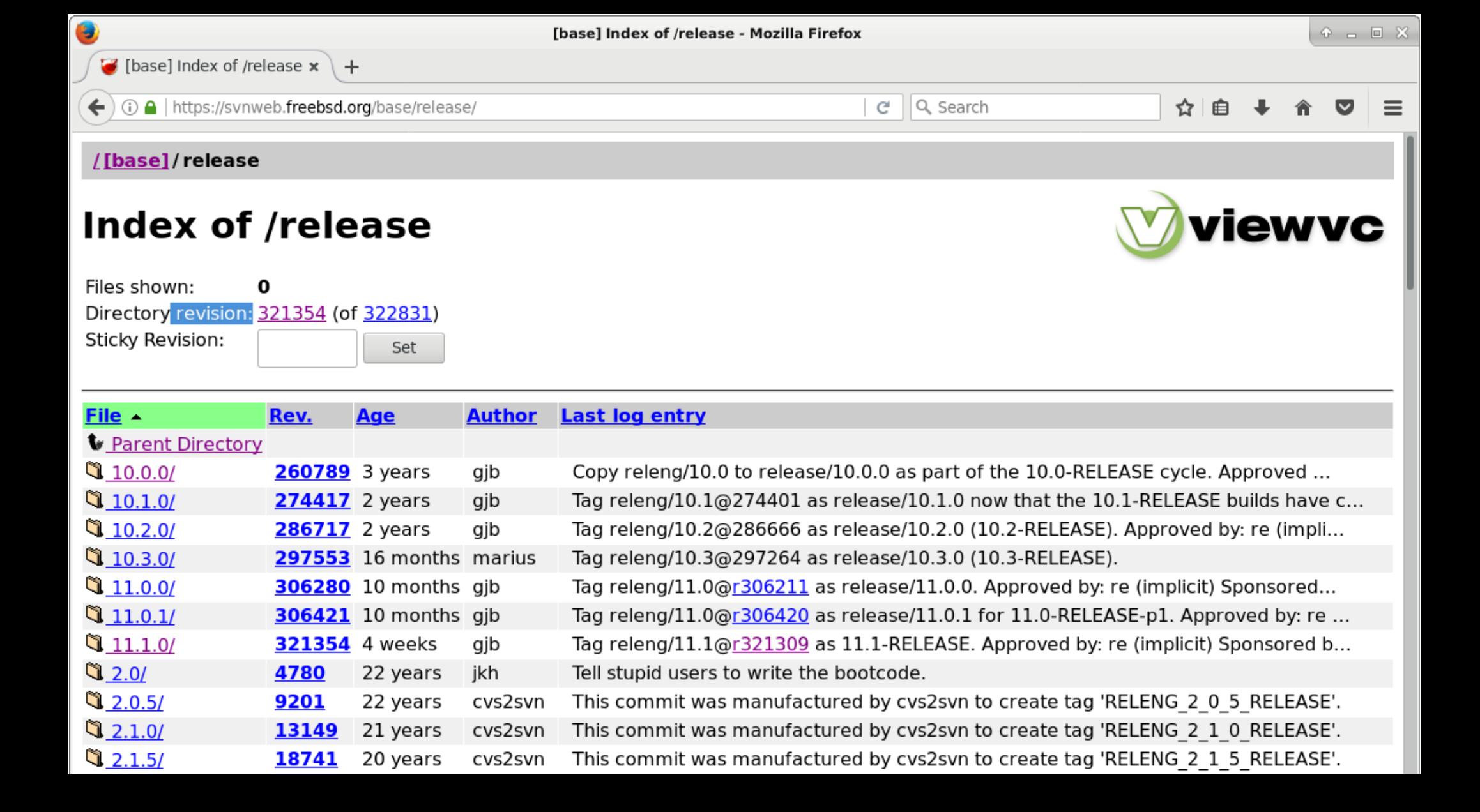

## Interrogate Your SVN Mirror

# svnlite co file:///pub/svnmirror/base/release/11.1.0 \  $\gamma$ 11.1/src/usr/src > /dev/null && \ tar -cf  $\sim$ /11.1/src.txz -C  $\sim$ /11.1/src. && \ svn info  $\gamma/11.1/\text{src}/\text{usr}/\text{src} > \gamma/11.1/\text{syninfo.txt}$ 

*Repeat...*

## Interrogate Your SVN Mirror

# find . -name dialoq # find . -name sshd # find.-name jail | sort # find . -name zpool | sort # find . -name ahci.c | sort # find.-name xen | sort # find . -name xz | sort # find . -name pkg | sort # find . -name virtio | sort # find . -name clang | sort # find.-name bhyve | sort # find . -name uefi.8 | sort

## Interrogate Your SVN Mirror

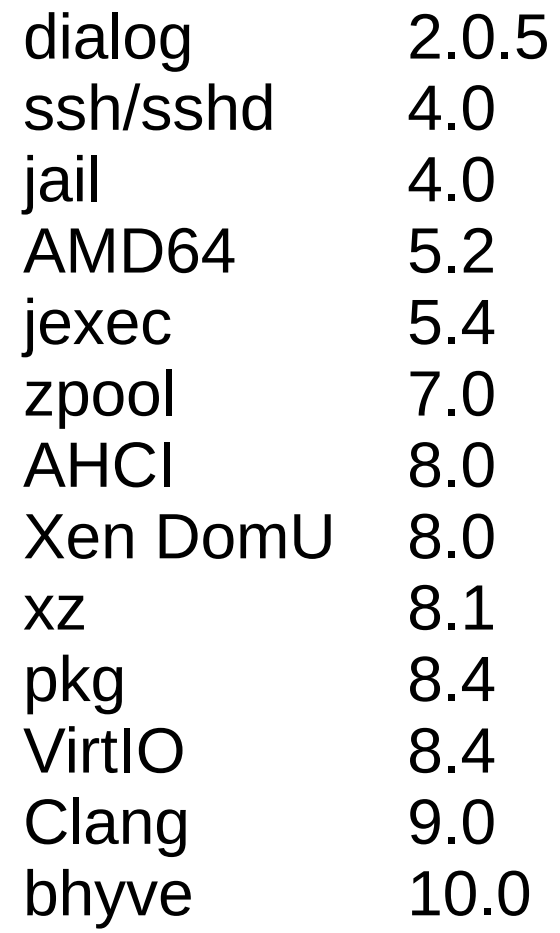

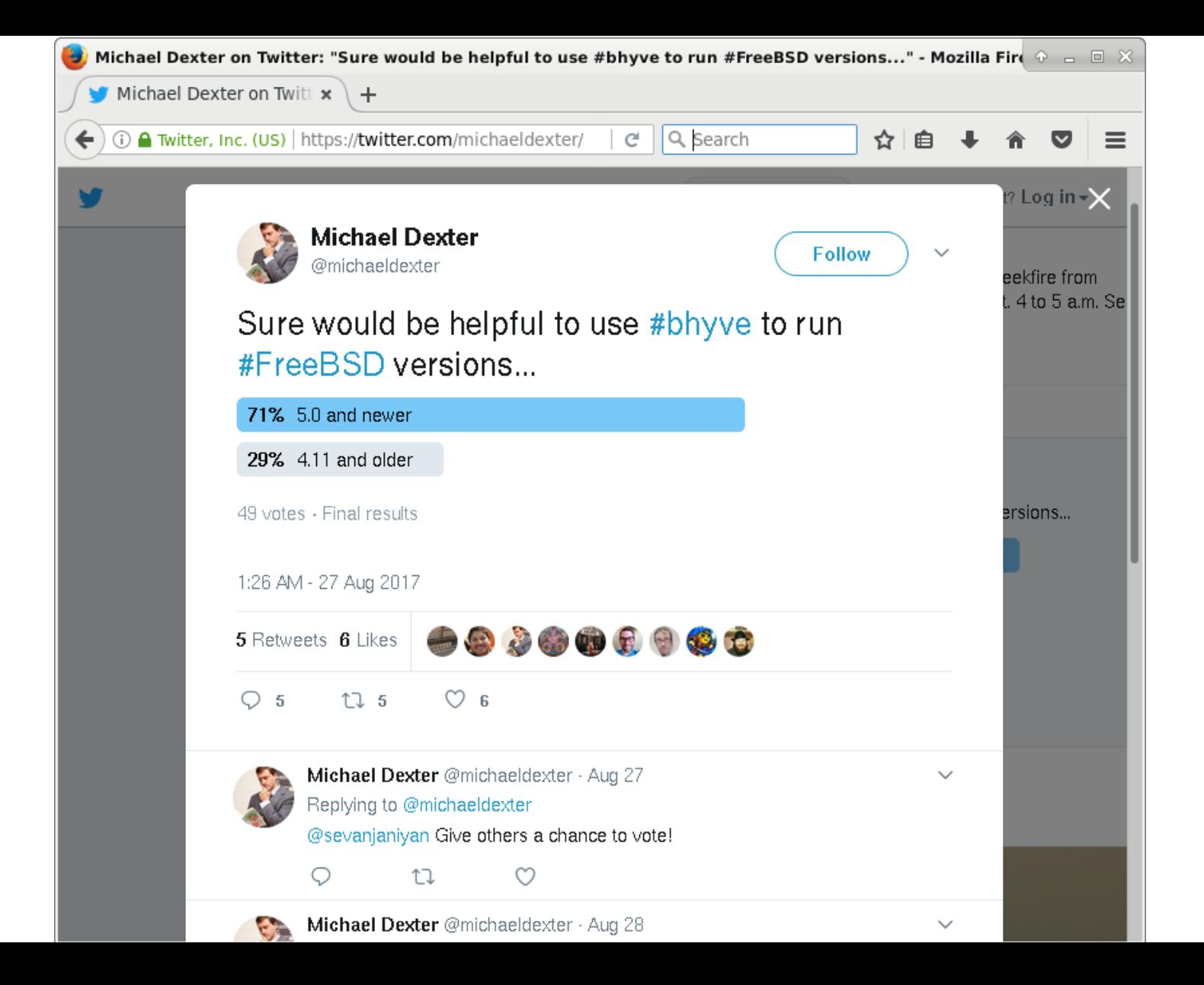

### FreeBSD 5.0 looks like a good place to start! (Stability Aside)

Jail Management Tools compat\_4~1 /boot/kernel/kernel AMD64 come 5.2 bhyveload(8) likes it

Remarkably familiar!

## We have src.txz… /boot/kernel/...

### Woah there! base.aa base.ab...

Hello ftp-archive.freebsd.org

## Fortunately, history is stationary (when available)

## Interrogate ftp-archive

# fetch <url>/5.0/5.0-RELEASE-i386-discl.iso -o \ FreeBSD-5.0-RELEASE-i386-discl.iso

# mdconfig -af FreeBSD-5.0-RELEASE-i386-discl.iso md0

# mount\_cd9660 /dev/md0 /mnt

 $#$  cp /mnt/\*  $\sim$ /5.0/iso

# cat  $\gamma$ 5.0/iso/base/base.?? >  $\gamma$ 5.0/base.tgz

## *Learn about the history of FreeBSD Release Engineering*

## *Avoid violating the Prime Directive…*

### *Repack, rinse, repeat…* (All via a script)

### Result: base.txz src.txz doc.txz\*

## Sound familiar?

ZFS with lz4 eh? libarchive(3) don' care!

Take a breath

## Suddenly, you can install FreeBSD 5.0 with bsdinstall(8) 12-CURRENT

Cruft be gone!

## POLA: Principle Of Least Astonishment *in action*

## Interesting Facts

FreeBSD has supported root on NFS from day one

FreeBSD 12-CURRENT supports root on UFS1

*File and Block boot options*

## Interesting Facts

bhyve NE2000 emulation appears to work

bhyve e1000 emulation works quite well

bhyve ATA emulation is incomplete

bhyve AHCI emulation works quite well

## Interesting Facts

While bhyve is awesome…

QEMU is famous for compatibility

Xen is on FreeBSD

VirtualBox is still around

#### While FreeBSD 5.0 on a zvol sounds great, an NFS root is better for *science*

Nested VT-x would be great but would involve an insane amount of work

# Where is he heading with this?

bhyveload(8) can load FreeBSD 5.0 onward  $b$ hyveload -e can feed in boot parameters

*Extract* base.txz *and* kernel.txz*, create an*  fstab*, adjust the* /etc/ttys *if necessary, share over NFS and FreeBSD 5.0 through 12-CURRENT are at your fingertips* 

## So about those regressions...

#### Obviously they are hiding between releases

Obviously building world is "slow"

## FreeBSD can be significantly modularized with src.conf knobs

# "Meta mode" builds and ccache(1) can speed incremental builds

### My STUDENT kernel that boots under bhyve builds in seconds to minutes depending on your hardware

Minimum world builds in seconds to minutes depending on your hardware

#### Define Success with a Test

#### Ports are a pain but \*-dvd1.iso is your friend

With 7734 places to look, start at 3867 and work up and down to 1933 and 5800

#### FreeBSD 9.3 will *not* build on 11.1

#### *Isolate* your build in a VM

Perform your test in a *second VM*

#### root on NFS is half way to PXE

Perform your tests on *real hardware* as appropriate using the same infrastructure

## So about *that* regression...

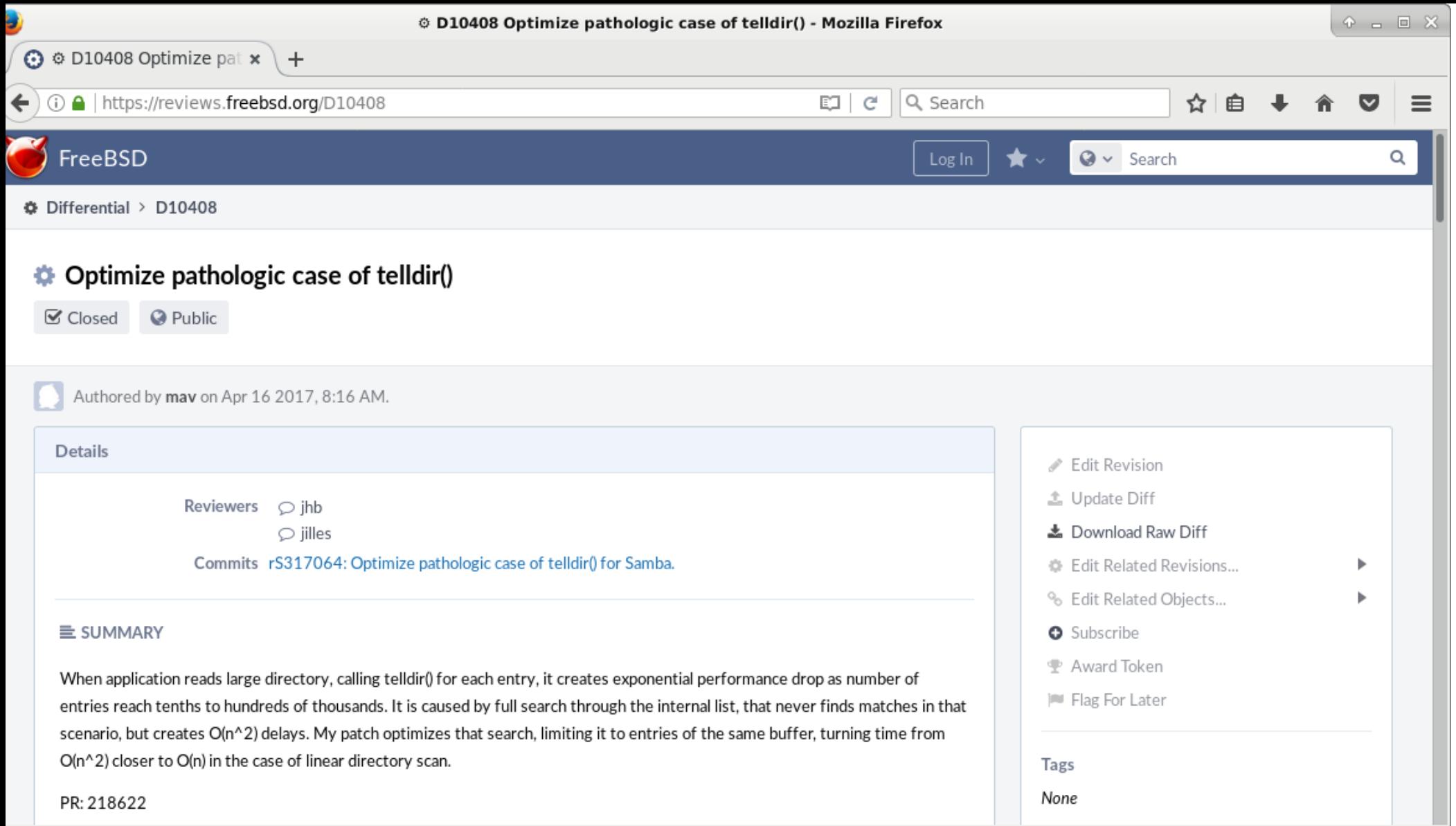

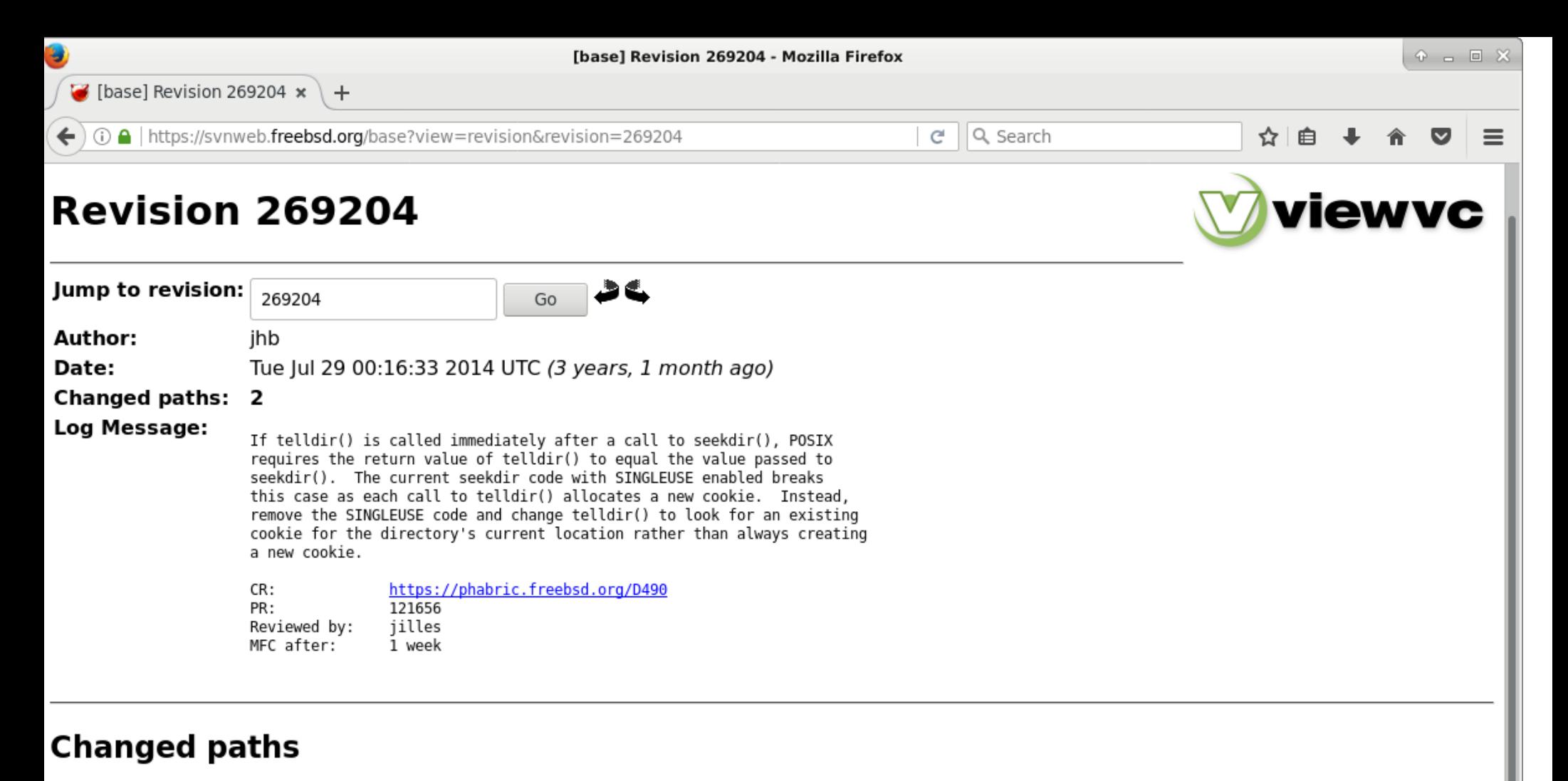

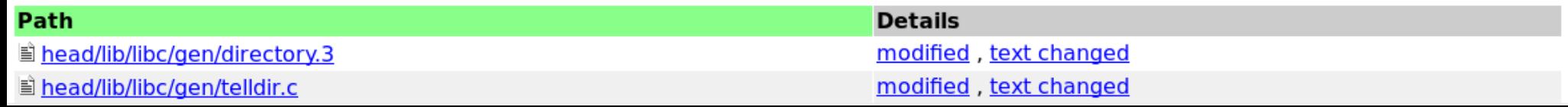

### Lessons Learned

Regressions can live *anywhere* in history

History is far easier to *maintain* than *reconstruct*

Don't assume anyting in software

## Questions to Answer

#### What past and future RELEASEs can each RELEASE build?

What make  $i$ N's will each RELEASE support?

*Your question here!*

## TO DO

Plug src.conf leaks. You will thank yourself.

#### Update the SVN mirror TAR balls, with each release?

Fill in ftp-archive. Thank you gad@freebsd.org!

### Thank You!

## Thank you Team Verisign!

@MichaelDexter dexter@freebsd.org